## Netzwerk im Labor für Technische Informatik, Raum 07.65

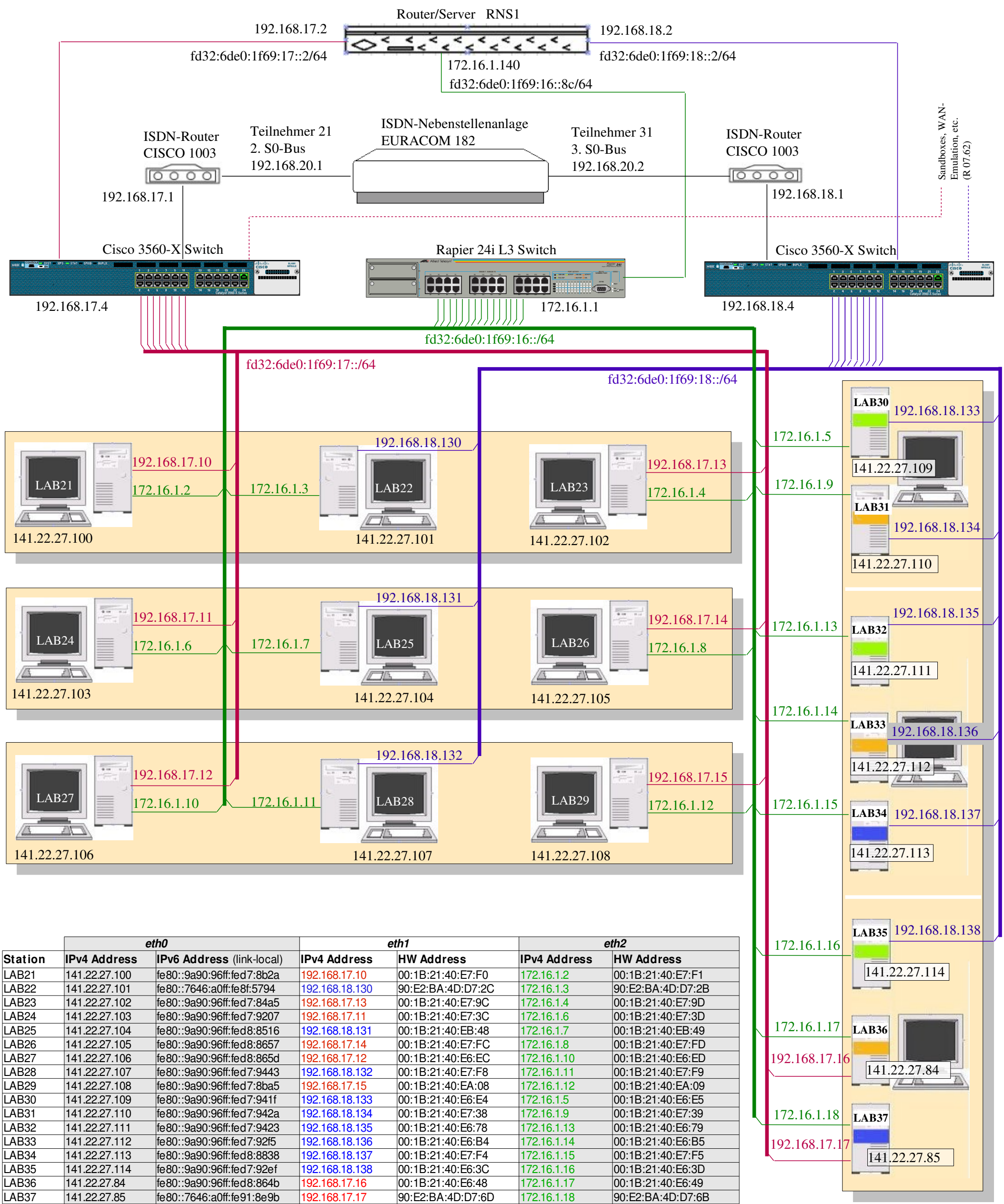

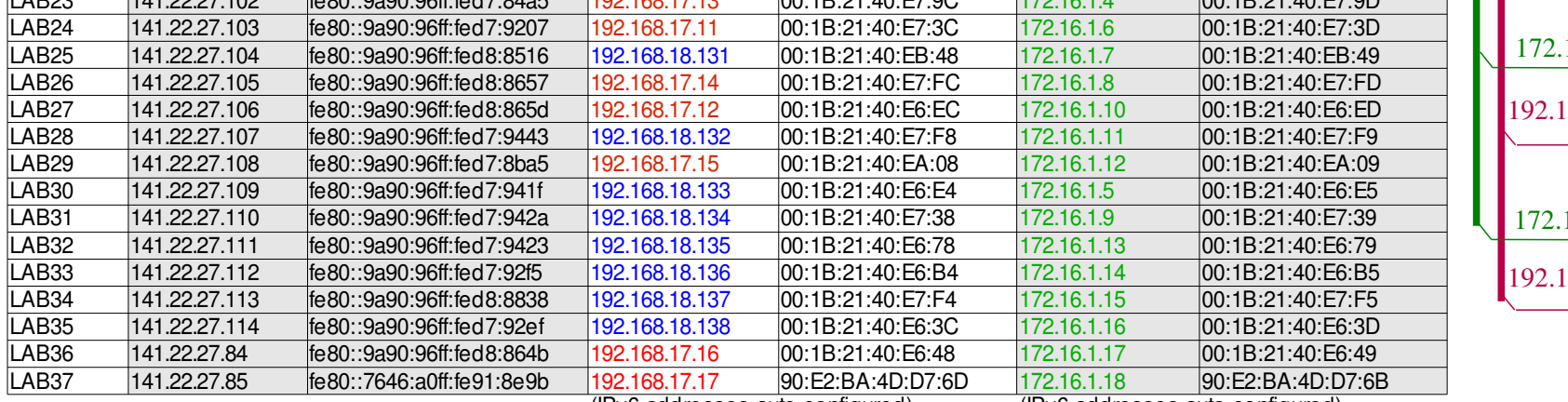

(IPv6 addresses auto-configured)

(IPv6 addresses auto-configured)

fe80::a236:9fff:fe16:cba9 Scope: Link A0:36:9F:16:CB:A9

## **Switches**

## **Router/Server (RNS1)**

192.168.17.2

192.168.18.2 172.16.1.140

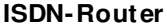

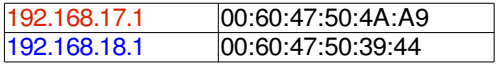

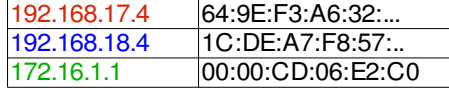

## fe80::a236:9fff:fe16:cba8 Scope: Link | A0:36:9F:16:CB:A8